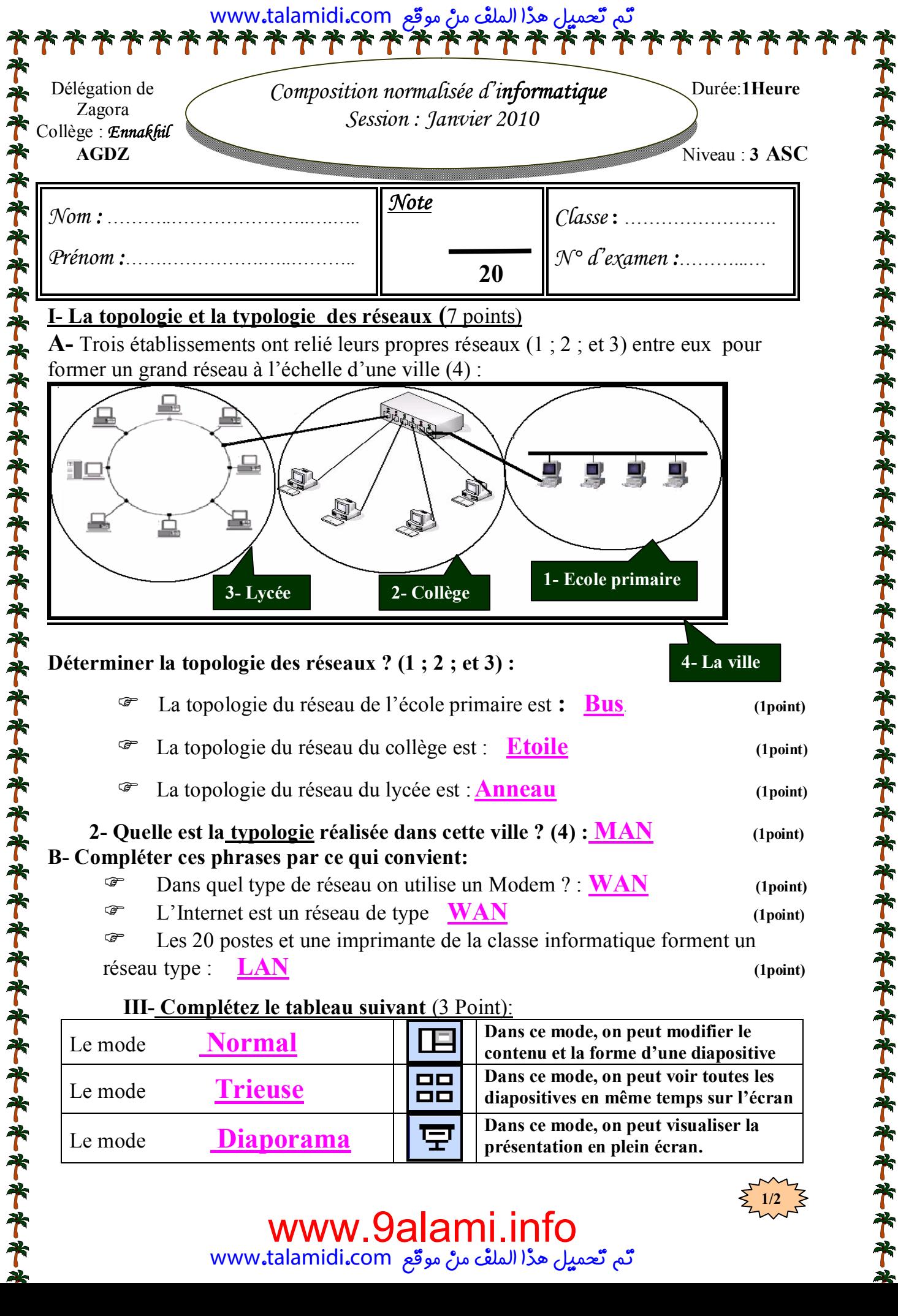

تّم تّعميلَ مدْا الملفْ منْ موقّع www**.**talamidi**.**com

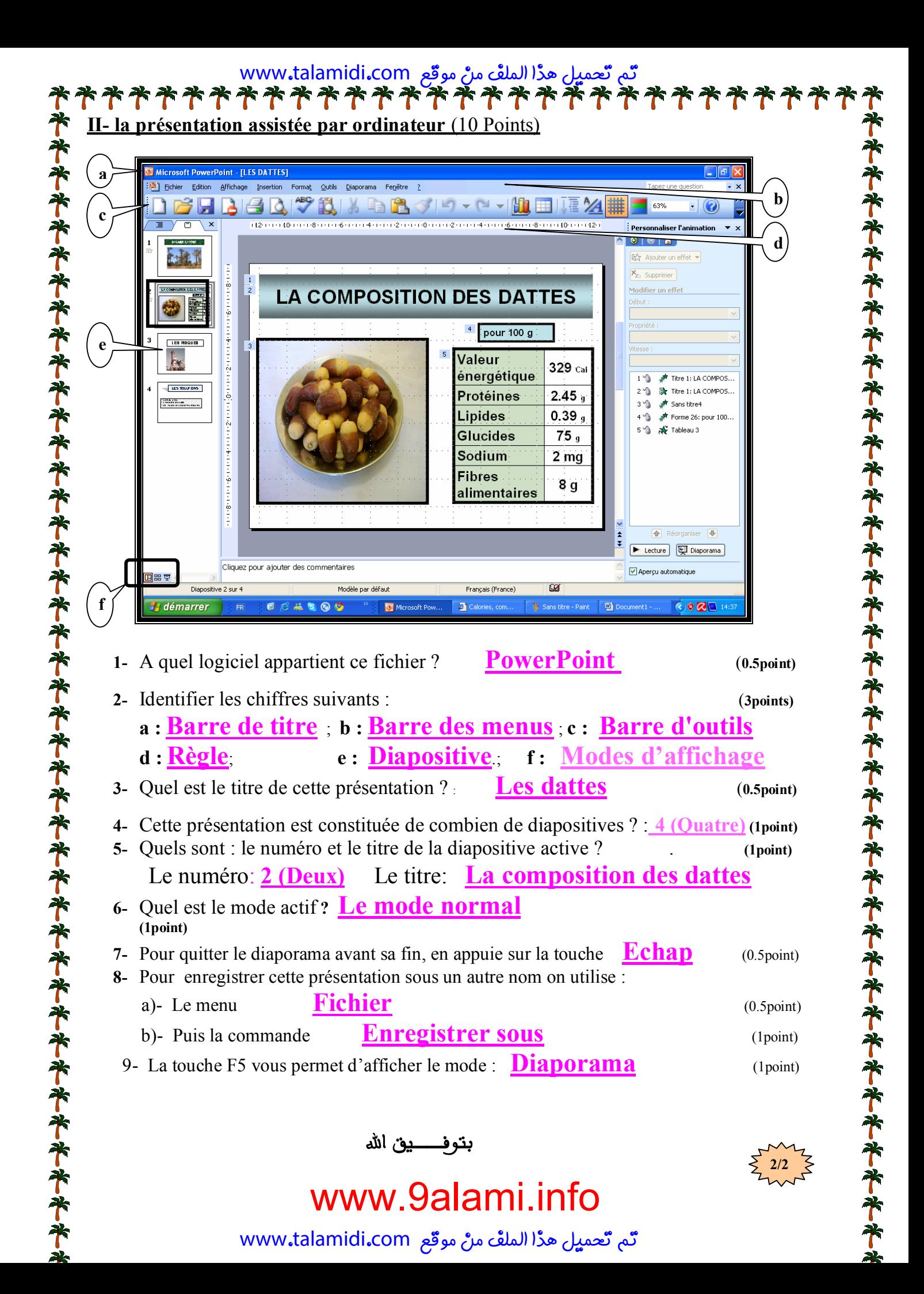